Upon attempting to play a previously generated (by MS3) midi file in the Windows media player:

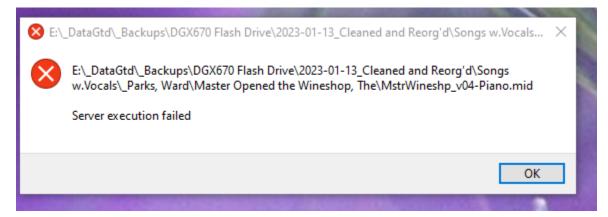

Upon attempting to play the same file in the VLC Media Player:

| 🛓 Errors                                                                                                    | —          |             | × |
|----------------------------------------------------------------------------------------------------|------------|-------------|---|
| MIDI synthesis not set up:   A sound font file (.SF2) is required for MIDI synthesis.   Please install a sound font and configure it from the VLC preferences (Incodecs > FluidSynth).   Codec not supported:   VLC could not decode the format "MIDI" (MIDI Audio) | put / Code | ecs > Audio | 2 |
| ✓ Hide future errors                                                                                                    | Clear      | Close       | 2 |